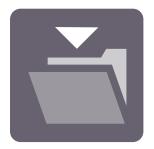

# **Deposit Job**

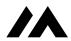

Simply copies the job file/folder to a specified location on your file system or local network, without Switch Designer reading the folder contents.

### **APP DESCRIPTION**

Copies the job file/folder or a metadata dataset to a specified location on your file system or local network, without Switch Designer reading the folder contents.

When the default Folder element is used, Switch Designer will read the folder contents if the folder is selected in the UI, so that it can be displayed to the flow designer. This can cause unnecessary delays when the folder contains a large number of files/sub-folders.

This app is useful in cases where the flow designer does not need to inspect the folder contents, for example when moving/copying a job to a hot folder for an output device or an external application. It can be used to copy files part way through a flow without copying the job, or at the end of a flow in a similar manner to the default Folder element.

In addition, a metadata dataset can be used instead of the job file as the data source, enabling the export of datasets directly into a folder while keeping the flow simple and linear.

#### COMPATIBILITY

Switch 2022 Fall and higher (Windows and Mac OS)

## CONNECTIONS

- · An incoming connection is required
- A single outgoing connection is optional

## **FLOW ELEMENT PROPERTIES**

| Property            | Property Type(s)                                                                              | Description                                                                                                    |
|---------------------|-----------------------------------------------------------------------------------------------|----------------------------------------------------------------------------------------------------|
| Output<br>directory | <ul><li>Choose folder<br/>Single-line text with variables</li><li>Script expression</li></ul> | Path to the destination folder. If the property type is 'Choose folder', the value will be validated on flow start to ensure the folder still exists. |

| Property         | Property Type(s)                                                                             | Description                                                                                                    |
|------------------|----------------------------------------------------------------------------------------------|----------------------------------------------------------------------------------------------------|
| File name        | <ul><li>Default</li><li>Single-line text with variables</li><li>Script expressions</li></ul> | The name (excluding extension) for the copied file. If set to Default, the job name (excluding its unique prefix) will be used.                                                                                                    |
| Use<br>hierarchy | • Yes/No                                                                                     | Determines whether to use hierarchy from the job to define sub-folders in the output directory into which the file will be placed.                                                                                                    |
| Data<br>source   | <ul><li>Drop-down list:</li><li>Job</li><li>Dataset</li></ul>                                | Determines the source of the data for the output file. If Job is selected, the job file data will be used. If Dataset is selected, an external metadata dataset will be used instead.                                                           |
| Dataset<br>name  | Single-line text                                                                             | Determines the dataset to be used as the data source. This property is only available if the <i>Data Source</i> property is set to <i>Dataset</i> .  If the dataset does not exist, the job will be failed and sent to the problem jobs folder. |